# Validación de informes

- ➢ **Coordinaciones de Trayectorias**
- ➢ **Jefaturas de Departamento**
- ➢ **Coordinaciones de Programa**
- ➢ **Coordinación Institucional del Programa de Tutorías**

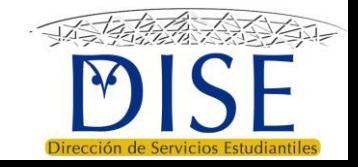

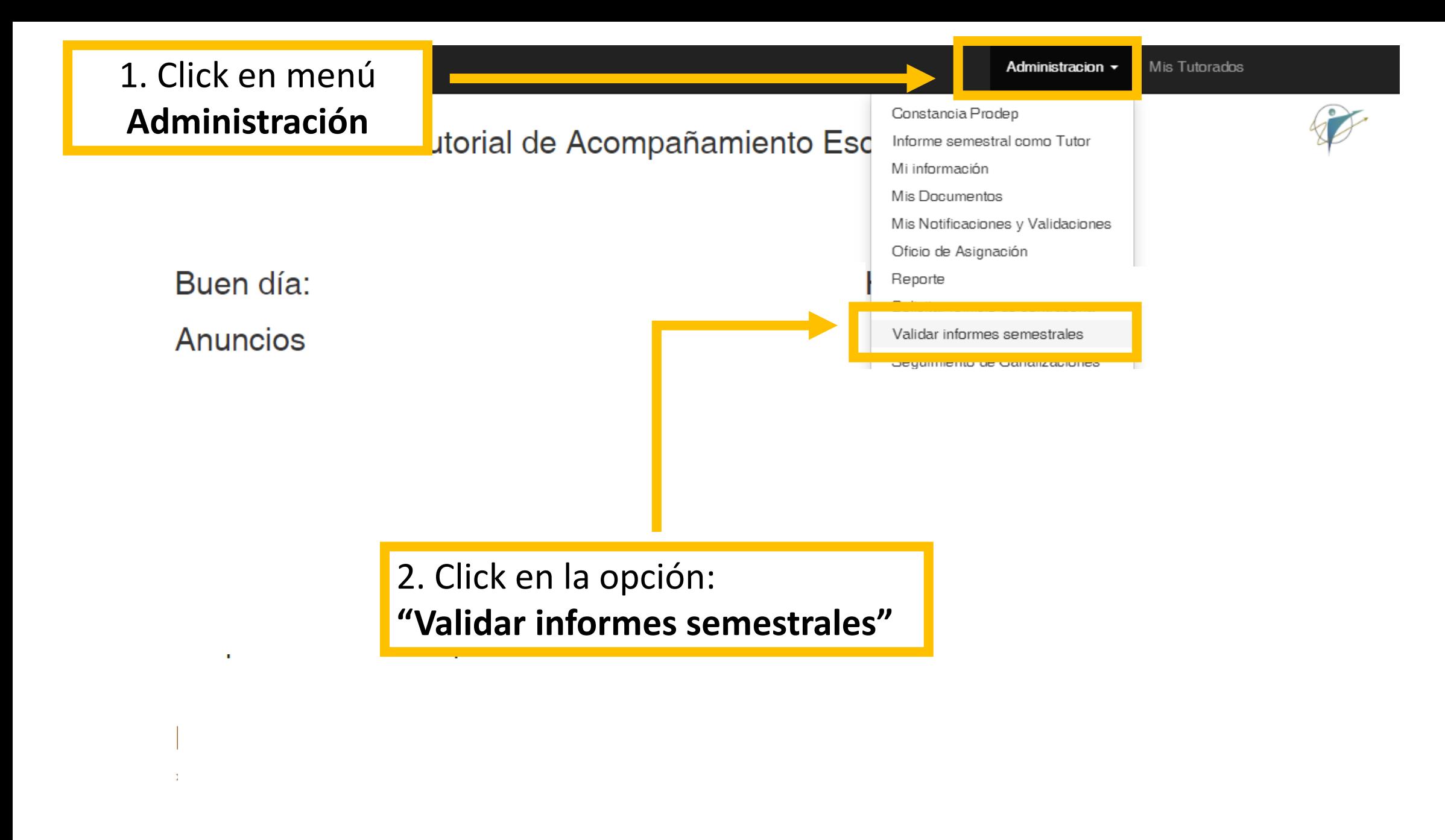

 $\geq$  Dar sequimiento a los planes de mejora de travectoria de sus tutorados

**Se muestra en la pantalla la relación de tutores de todo su Departamento que generaron informe semestral:**

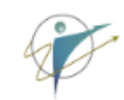

## Informes semestrales de Tutores validación de JD

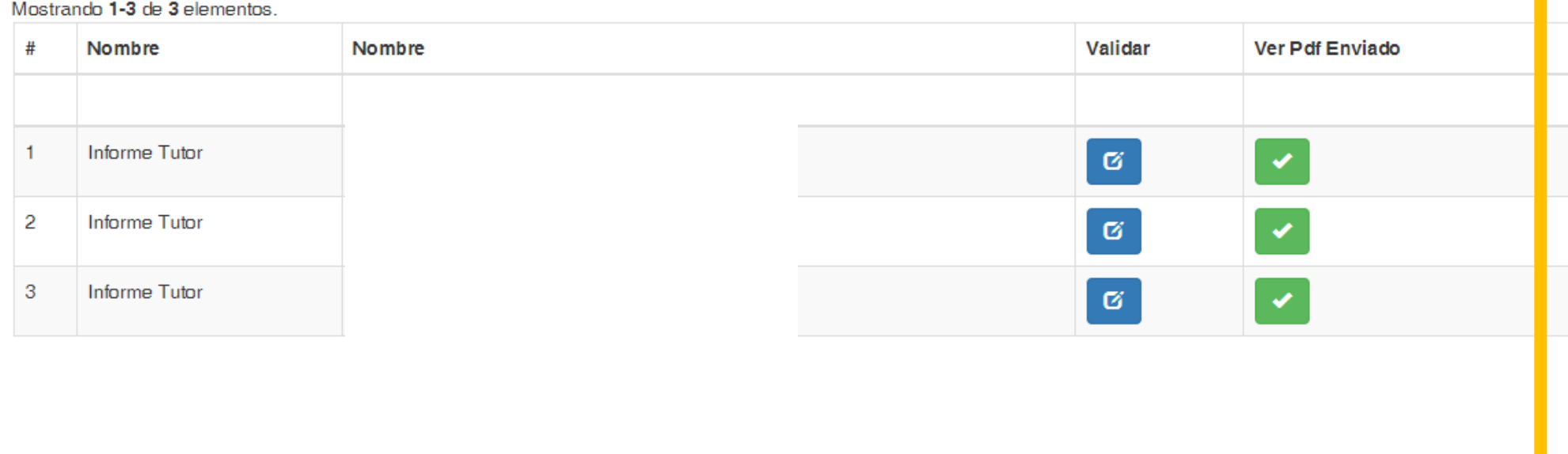

Para validar el informe de un tutor, haga click en el **botón azul** de la columna **"Validar"** correspondiente al tutor.

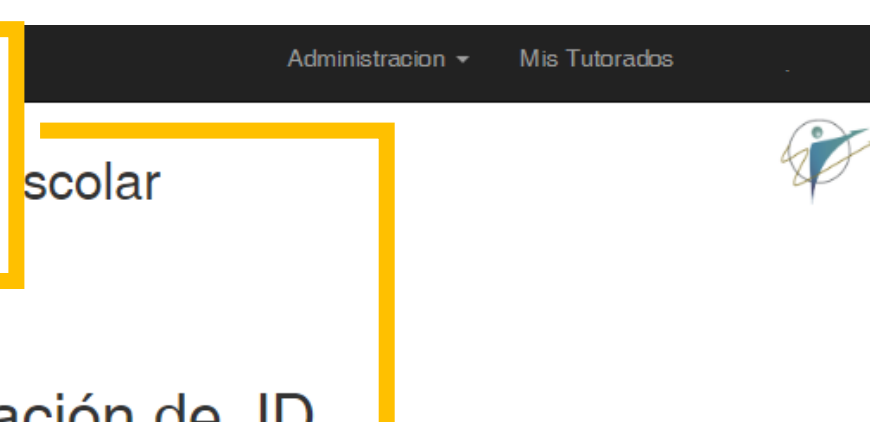

## Informes semestrales de Tutores validación de JD

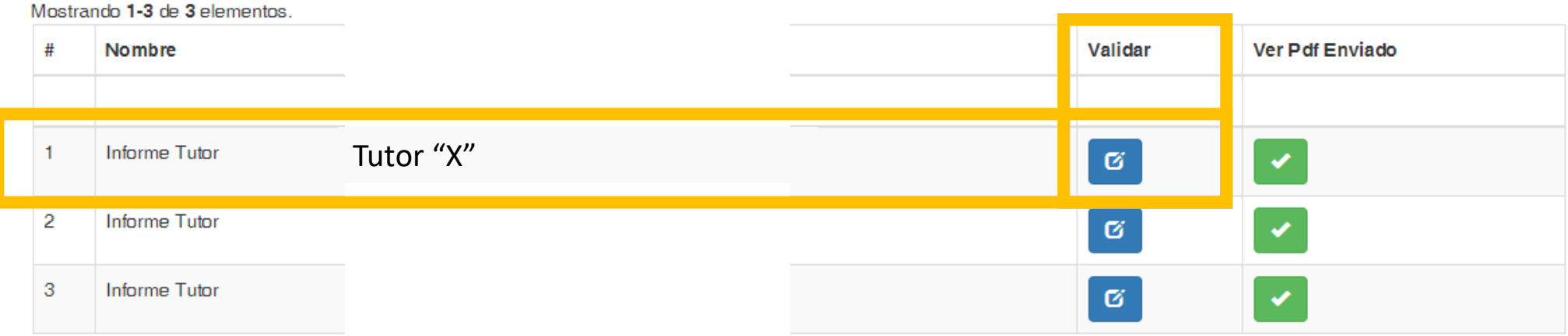

#### SITAE-UNISON

### Sistema Tutorial de Acompañamiento Escolar

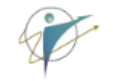

Tutor: DIVISIÓN DE CIENCIAS BIOLÓGICAS Y DE LA SALUD Departamento de Ciencias Químico-Biológicas

Me permito informar que durante el semestre desarrollé y registré las siguientes actividades, cuyo resumen se muestra a continuación:

Total de estudiantes asignados: 12 Total de estudiantes en riesgo que me comprometí a atender durante el semestre: 5 Total de mensajes enviados: 5 Total de canalizaciones registradas: 0 Total de Planes de Mejora de TE acordados con mis tutorados: 4 Total de registros en los expedientes de mis tutorados: 0 Total de registros validados por mis tutorados: 0 Total de tutorados evaluados:0 Total de tutorados que evaluaron mi desempeño como tutor/a:0

Comentarios y observaciones del tutor/a:

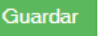

#### SITAE-UNISON

Tiene disponible un recuadro en blanco que le permite hacer comentarios y retroalimentar el **informe tutor** si así lo desea.

## Esto es opcional.

#### Sistema Tutorial de Acompañamiento Escolar

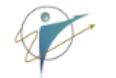

Tutor: DIVISIÓN DE CIENCIAS BIOLÓGICAS Y DE LA SALUD Departamento de Ciencias Químico-Biológicas

Me permito informar que durante el semestre desarrollé y registré las siguientes actividades, cuyo resumen se muestra a continuación:

Total de estudiantes asignados: 12 Total de estudiantes en riesgo que me comprometí a atender durante el semestre: 5 Total de mensajes enviados: 5 Total de canalizaciones registradas: 0 Total de Planes de Mejora de TE acordados con mis tutorados: 4 Total de registros en los expedientes de mis tutorados: 0 Total de registros validados por mis tutorados: 0 Total de tutorados evaluados:0 Total de tutorados que evaluaron mi desempeño como tutor/a:0 Comentarios y observaciones del tutor/a:

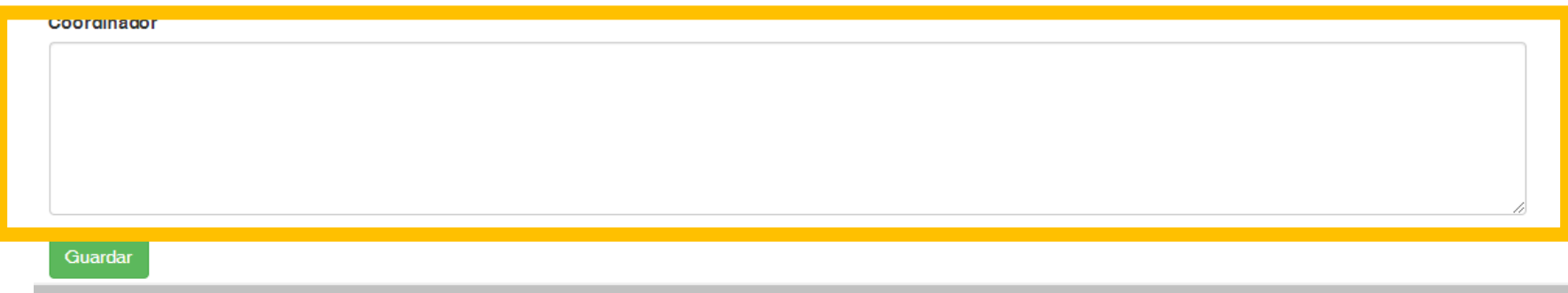

#### SITAE-UNISON

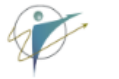

#### **Sistema Tuterial de Acompañamiento Escolar**

Una vez revisado el informe, haga click

en el botón verde: "Guardar".

DIVISION DE CIENCIAS BIOLOGICAS Y DE LA SALUD Departamento de Ciencias Químico-Biológicas

Me permito informar que durante el semestre desarrollé y registré las siguientes actividades, cuyo resumen se muestra a continuación:

Total de estudiantes asignados: 12

Total de estudiantes en riesgo que me comprometí a atender durante el semestre: 5

Total de mensajes enviados: 5

Total de canalizaciones registradas: 0

Total de Planes de Mejora de TE acordados con mis tutorados: 4

Total de registros en los expedientes de mis tutorados: 0

Total de registros validados por mis tutorados: 0

Total de tutorados evaluados:0

Total de tutorados que evaluaron mi desempeño como tutor/a:0

Comentarios y observaciones del tutor/a:

Col **dinador** Guardar

#### Una vez validado el informe, aparecerá el registro en la columna **"Validar"**  $\mathbf C$  $\vert \cdot \vert$  $\epsilon$  All Número **Validar**de Empleado Nombre 5145 5830 9200 10115 15182 15380 16038 16441 21300 22768 23087 Tutor "X" Revisado por el Programa el día:2020-02-14 15:58:39 23176  $\epsilon_{\rm{max}}$ 24979 26914 28546

## Validación de informes

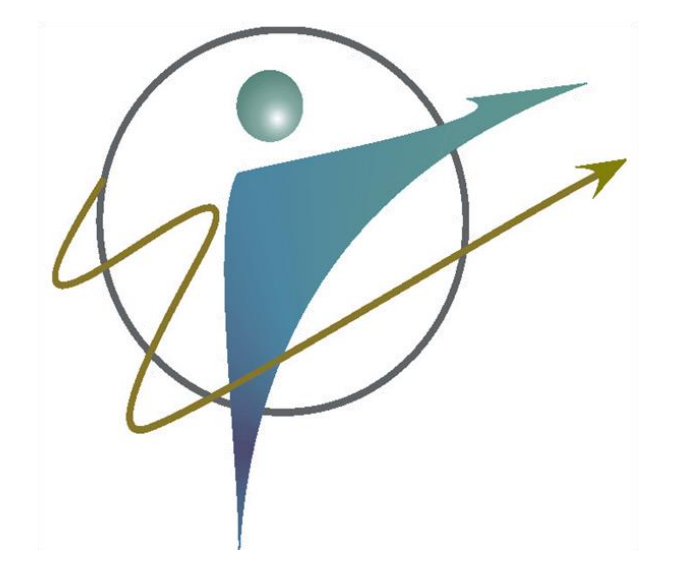

• Repita la operación con cada tutor que tenga un informe pendiente de validar.

• Si presenta problemas, comuníquese a la Coordinación Institucional del Programa de Tutorías

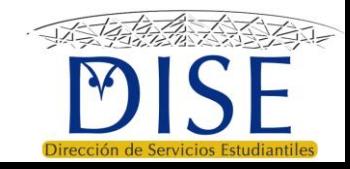